[Spartan-6](http://document.inmanuals.com/to.php?q=Spartan-6 Fpga Clocking Resources User Guide) Fpga Clocking Resources User Guide >[>>>CLICK](http://document.inmanuals.com/to.php?q=Spartan-6 Fpga Clocking Resources User Guide) HERE<<<

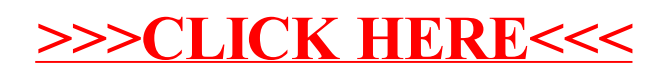